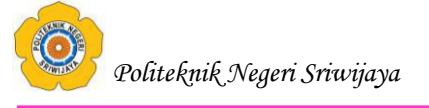

# **BAB I PENDAHULUAN**

## **1.1 Latar Belakang**

Politeknik Negeri Sriwijaya (Polsri), dahulunya bernama Politeknik Universitas Sriwijaya, secara resmi dibuka pada tanggal 20 September 1982 yang didirikan bersama-sama dengan enam politeknik pertama di Indonesia. Keenam PTN pertama yang mendapat kesempatan mendirikan Politeknik sesuai Keputusan Dirjen DIKTI Nomor 03/DJ/Kep/1979 tersebut adalah Universitas Sumatera Utara, Universitas Sriwijaya, Universitas Indonesia, Institut Teknologi Bandung, Universitas Diponegoro, Universitas Brawijaya..

Peringatan batas pembayaran SPP di Politeknik Negeri Sriwijaya merupakan suatu yang memperingati keterlambatan dalam pembayaran SPP jadi dibuatlah suatu surat pemberitahuan peringatan batas pembayaran SPP yang sering dilakukan pada setiap instansi, untuk itu agar mahasiswa dan dosen lebih mudah dalam pembuat peringatan tanpa membuang kertas dan biaya transportasi maka dengan ini penulis bermaksud untuk membuat sebuah aplikasi untuk memudahkan mahasiswa mengetahui batas pembayaran SPP melalui notifikasi SMS atau melalui G-mail pertanggal.

Masalah yang sering kali muncul yaitu proses pembayaran kuliah yang dilakukan oleh mahasiswa tidak selalu berjalan tepat waktu sehingga mengakibatkan keterlambatan pembayaran dan konsekuesi terburuk adalah pihak kampus menyatakan cuti sepihak bagi mahasiswa yang bersangkutan, hal ini tentu akan berdampak secara psikis kepada komitmen mahasiswa tersebut untuk terus belajar di perguruan tinggi, untuk itu solusi yang terbaik dari masalah yang sering muncul tersebut yaitu dengan membuat suatu aplikasi yaitu CRM yang bisa memperingati batas pembayaran SPP agar masalah tersebut tidak muncul kembali dan mahasiswa menjadi tenang dalam belajar di perguruan tinggi.

CRM akan memudahkan mahasiswa mengetahui batas terakhir dalam pembayaran SPP hanya dengan membuka notifikasi SMS atau melalui G-Mail yg telah dikirim dari CRM tersebut, dengan adanya aplikasi tersebut maka mahasiswa tidak kesusahan lagi untuk bertanya kepada dosen karena akan ada batas peringatan

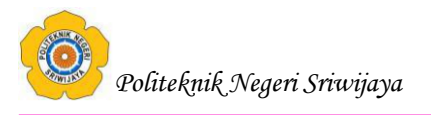

pembayaran SPP di handphone mereka masing-masing Maka mahasiswa bisa langsung membayar SPP melalui Bank terdekat dengan menggunakan NIM (Nomor Induk Mahasiswa) sebagai identitas mahasiswa Politeknik Negeri Sriwijaya dengan mengisi formulir dari Bank yang sudah di sediakan dan akan di tujuhkan kepada Politeknik Negeri Sriwijaya.

CRM yang akan dibuat dalam penelitian ini yaitu sebuah aplikasi peringatan batas pembayaran kuliah (student payment) dengan menggunakan aplikasi berbasis web yang mampu menyediakan beberapa fitur CRM sehingga mahasiswa bisa tahu batas pembayaran SPP sudah dekat maka dari itu mahasiswa dapat membayar langsung melalui bank.

Berdasarkan latar belakang di atas, maka penulis tertarik untuk membuat judul "**Aplkasi peringatan batas pembayaran SPP menggunakan CRM di Politeknik Negeri Sriwijaya"**

#### **1.2 Rumusan Masalah**

Dari latar belakang yang telah diuraikan diatas penulis membuat beberapa rumusan masalah yang akan dibahas yaitu.

- 1. Bagaimana Membuat suatu perangkat lunak untuk memperingati mahasiswa bagi yang lupa membayar SPP dengan menggunakan CRM di Politeknik Negeri Sriwijaya?
- 2. Bagaimana Memenuhi salah satu syarat akademis dalam menyelesaikan Pendidikan Diploma IV Jurusan Manajemen Informatika Politeknik Negeri Sriwijaya?

#### **1.3 Batasan Masalah**

Untuk menghindari agar pembahasan tidak menyimpang dari rumusan masalah, maka penulis membatasi penelitian ini pada :

- 1. Studi kasus yang digunakan dalam penelitian ini adalah bagi mahasiswa yang telat membayar SPP di Politeknik Negeri Sriwijaya.
- 2. Sistem ini dibangun dalam proses untuk memeperingati mahasiswa yang lupa membayar SPP di Politeknik Negeri Sriwijaya.

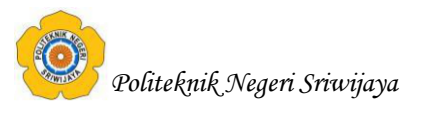

## **1.4 Tujuan dan Manfaat Penelitian**

## **1.4.1 Tujuan Penelitian**

Adapun tujuan penulisan tugas akhir ini sebagai berikut:

- 1. Membuat suatu perangkat lunak untuk memperingati mahasiswa bagi yang lupa membayar SPP dengan menggunakan CRM di Politeknik Negeri Sriwijaya.
- 2. Membuat mahasiswa tahu batas pembayaran SPP melalui notifikasi sms atau G-Mail.
- 3. Memenuhi salah satu syarat akademis dalam menyelesaikan Pendidikan Diploma IV Jurusan Manajemen Informatika Politeknik Negeri Sriwijaya.

### **1.4.2 Manfaat Penelitian**

Manfaat penelitian ini adalah :

- 1. Mempermudah dan membantu politeknik negeri sriwijaya dalam mempringati mahasiswa yang lupa membayar SPP dengan melalui SMS atau G-Mail.
- 2. Mempermudah politeknik negeri sriwijaya dalam melakukan pengolahan data No telpon/HP atau G-Mail mahasiswa untuk melihat hasil notifikasi dan lain sebagainya.
- *3.* Bagi pihak lain, dapat menanmbah refrensi dan informasi dalam proses penulisan laporan ilmiah lainnya.

### **1.5 Sistematika Penulisan**

Untuk mempermudah mengetahui dan mengikuti pembahasan serta format penulisan skripsi ini, maka peneliti membagi tahapan atau sistematika yang merupakan kerangka dan pedoman dalam melakukan penulisan dan tahap - tahap kegiatan sesuai dengan ruang lingkup yang dijelaskan sebelumnya secara garis besar, yang dibagi menjadi beberapa bab yaitu sebagai berikut :

## **BAB I PENDAHULUAN**

Pada bab ini berisi latar belakang, rumusan masalah, batasan masalah, tujuan dan manfaat, serta sistematika penulisan.

## **BAB II TINJAUAN PUSTAKA**

Berisi teori-teori keilmuan yang mendasari masalah yang diteliti, yang terdiri dari teori-teori dasar / umum dan teori-teori khusus.

# **BAB III METODOLOGI PENELITIAN**

Pada bab ini menjelaskan instansi penelitian, metode yang akan digunakan, teknik pengumpulan data serta menguraikan konsep perangkat lunak yang akan dibuat.

## **BAB IV HASIL DAN PEMBAHASAN**

Pada bab ini menjelaskan spesifikasi dan rancangan perangkat lunak yang akan dibuat dan mendeskripsikan perangkat lunak yang akan dibuat.

# **BAB V KESIMPULAN DAN SARAN**

Pada bab ini menguraikan beberapa simpulan dari pembahasan masalah pada bab-bab sebelumnya serta memberikan saran yang bisa bermanfaat bagi penyusun.